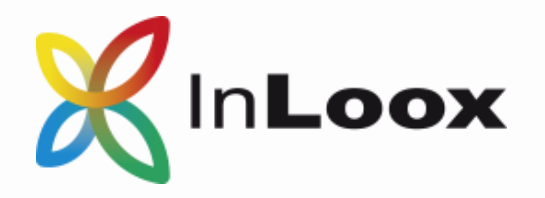

# Neue Funktionen der Version 9

# InLoox 9 für Outlook

#### **Sie haben Großes vor? Wir unterstützen Sie dabei!**

Ihr Arbeitsalltag steckt voller Herausforderungen: Aufgaben, Projekte, Teamkoordination, E-Mails, Unterlagen, Kontakte und vieles mehr wollen unter einen Hut gebracht werden. Mit InLoox gehören ständige Programmwechsel und Medienbrüche der Vergangenheit an.

InLoox 9 für Outlook bündelt Projekt- und Tagesgeschäft auf einer gemeinsamen Plattform. So erfassen Sie alle wichtigen Entwicklungen auf einen Blick – und sind der Konkurrenz immer den entscheidenden Schritt voraus.

Und das Beste: Alle diese Informationen werden in einem Programm zusammengeführt, das Sie bereits kennen und schon jetzt täglich nutzen: Microsoft Outlook.

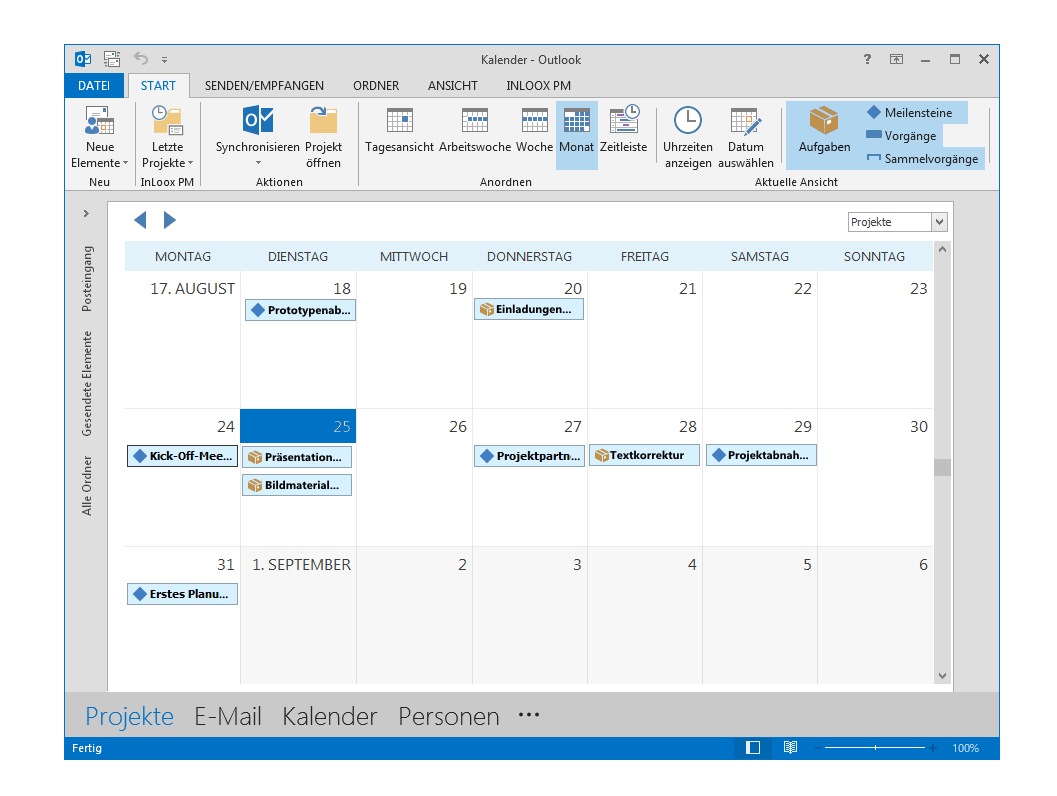

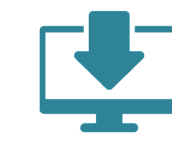

Lassen Sie sich begeistern und testen Sie InLoox für Outlook mit vollem Funktionsumfang 30 Tage lang kostenlos und unverbindlich:

**www.inloox.de/testen**

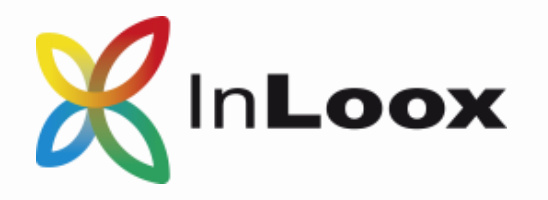

#### Neue Funktionen der Version 9 Neue Funktionen der Version 9

## Zusammenarbeit im Team

### Persönliche Aufgaben Zeitzonen Zeitzonen Zeitzonen Zeitzonen Zeitzonen Zeitzonen Zeitzonen Zeitzonen Zeitzonen

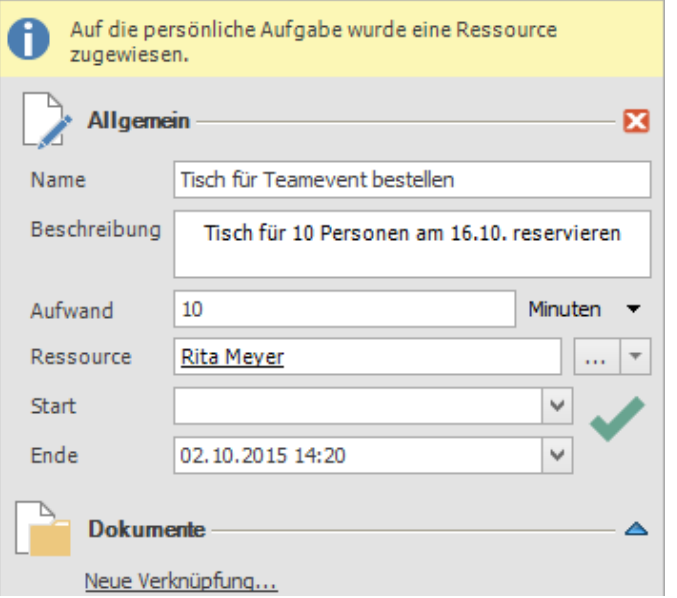

Wer macht was bis wann? – Eine eindeutige Antwort darauf ist die halbe Miete im Tagesgeschäft genauso wie im Projektmanagement. Mit InLoox 9 für Outlook können Sie nun projektbezogene Aufgaben und solche aus dem Tagesgeschäft gemeinsam organisieren – für sich persönlich und für Ihr Projektteam. Versehen Sie alle Aufgaben mit Terminen, auch unabhängig von einer Projektzeitplanung und nutzen Sie die Kanban-Tafel, um mehr Übersicht in anstehende, bearbeitete und erledigte Aufgaben zu bringen.

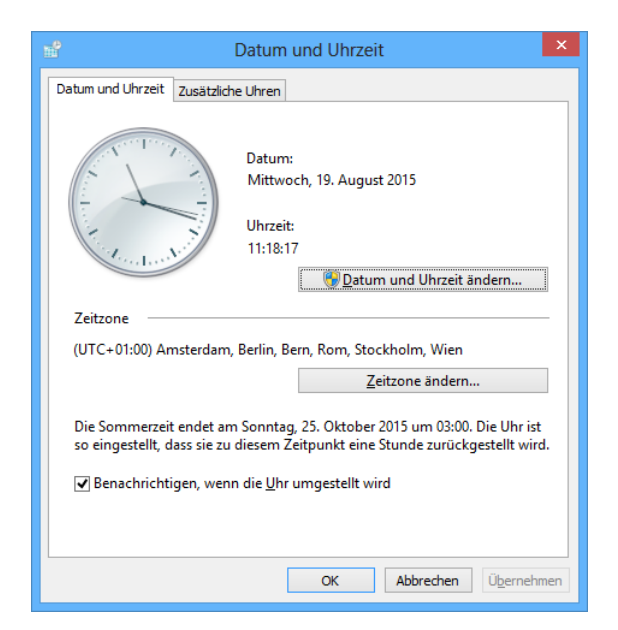

Ihr Team ist über verschiedene Zeitzonen verteilt und doch an dieselben Deadlines gebunden? Das mühsame Umrechnen von Terminvorgaben hat jetzt ein Ende, denn InLoox 9 für Outlook berücksichtigt automatisch die Zeitzone des Gerätes, auf dem Sie gerade arbeiten und rechnet Terminvorgaben für Sie um.

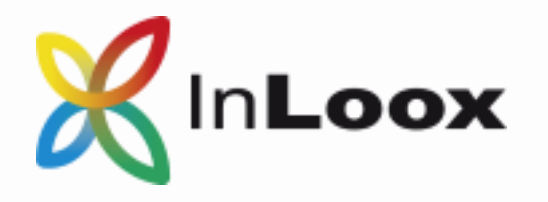

## Zusammenarbeit im Team

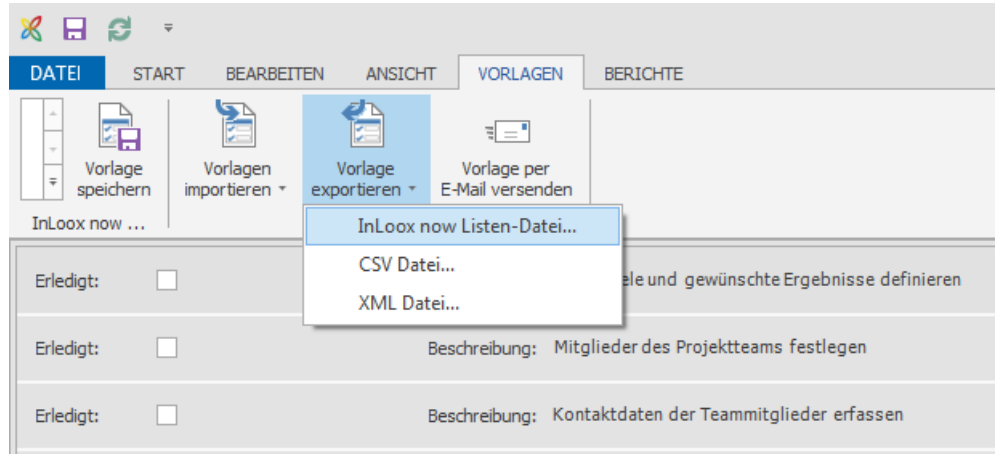

Erstellen Sie Listen-Vorlagen für Checklisten, die für Sie in verschiedenen Projekten relevant sind. So haben Sie mit nur wenigen Klicks Zugriff auf die Punkte, die bei Ihren Projekten immer wieder eine Rolle spielen.

## Komfortables Arbeiten

### Listen-Vorlagen Neuer Bedienkomfort

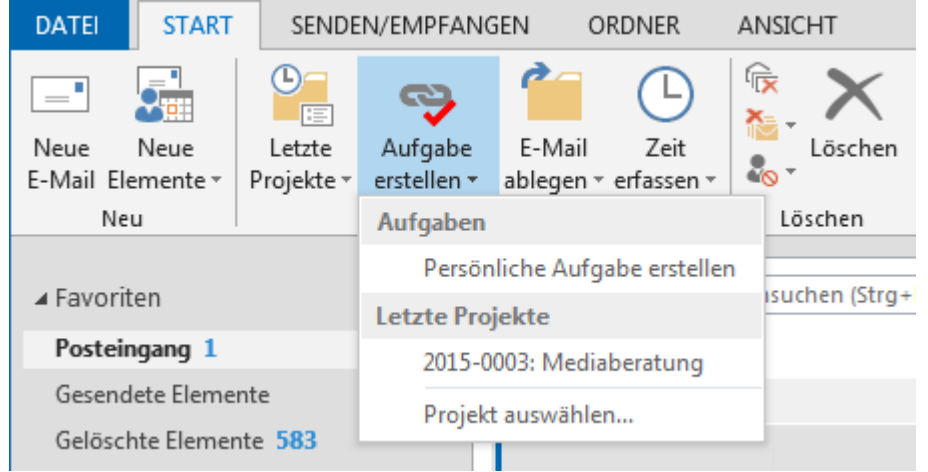

Ihr Projektalltag ist schon kompliziert genug, da muss es ihre Projektsoftware nicht auch noch sein. Das Menüband wurde noch selbsterklärender gestaltet – so finden Sie wichtige Funktionen noch schneller. Wandeln Sie nun mit nur einem Klick Outlook-Elemente um, zum Beispiel zu Aufgaben.

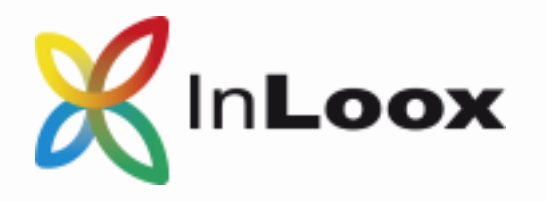

#### Neue Funktionen der Version 9 Neue Funktionen der Version 9

## Komfortables Arbeiten

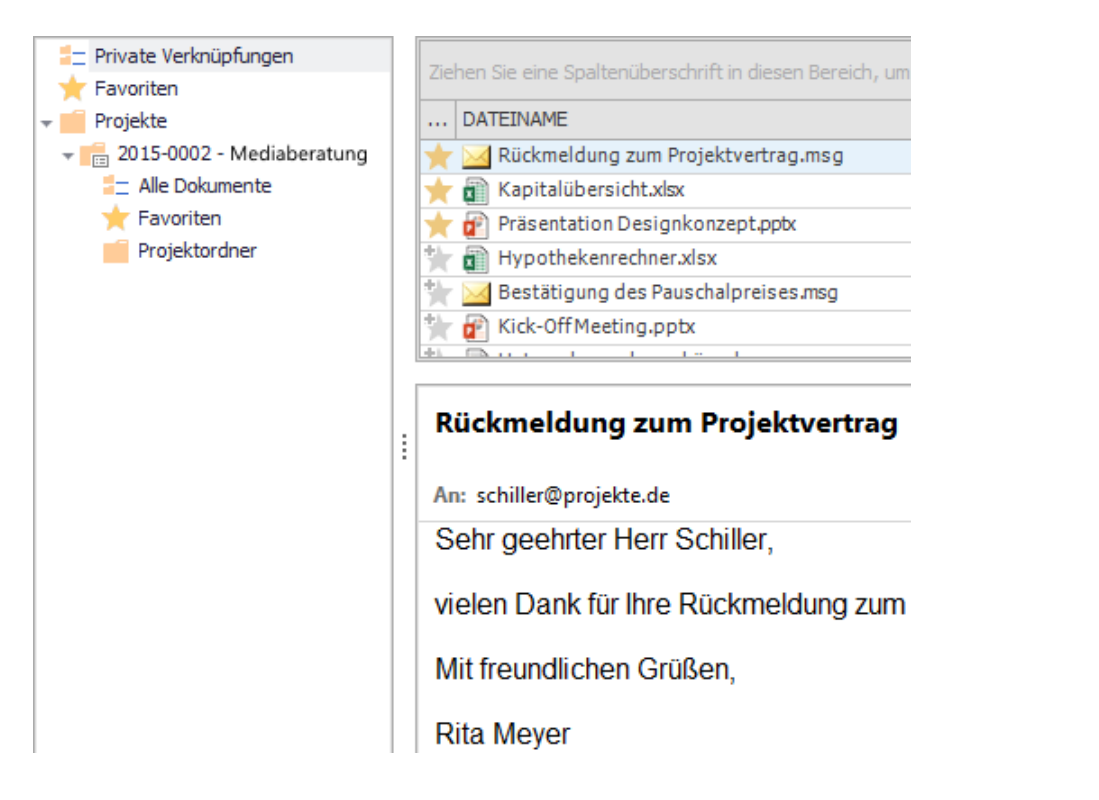

InLoox für Outlook hilft Ihnen mit der neuen globalen Dokumentenansicht, Ordnung in Ihre Dokumente zu bringen. Organisieren Sie ab sofort auch Dokumente ohne Projektbezug in einem Ordnersystem – direkt in Microsoft Outlook. Ergänzen Sie ab sofort auch persönliche Dokumente – so verwalten Sie Projekt- und Abteilungsdokumente genauso wie persönliche Unterlagen an einem Ort.

### Persönliche Dokumente Deutlich vereinfachter Installationsprozess

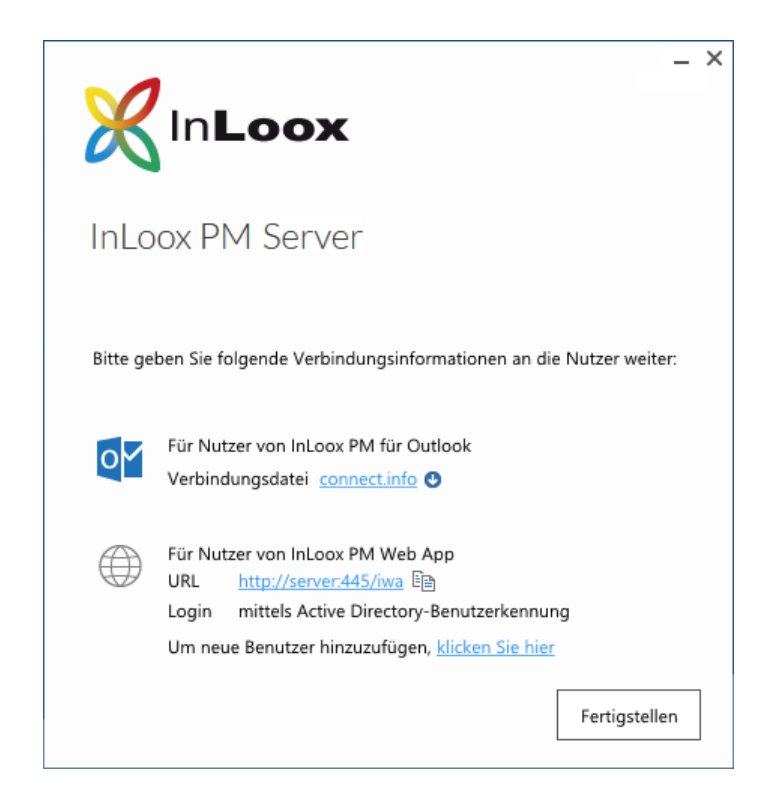

Mit InLoox PM 9 für Outlook, unserer on-premise Lösung, wird der Installationsprozess einfach wie nie. Wir haben das Installationspaket deutlich entschlackt. Eine Client-Installation lässt sich nun mit nur zwei Klicks durchführen – so wird der Start ins Projektmanagement mit InLoox ganz einfach.

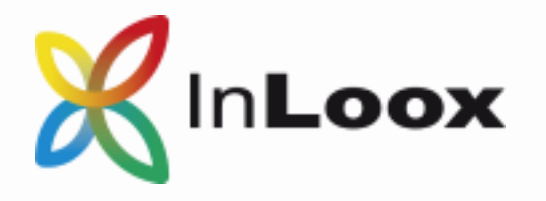

## Komfortables Arbeiten

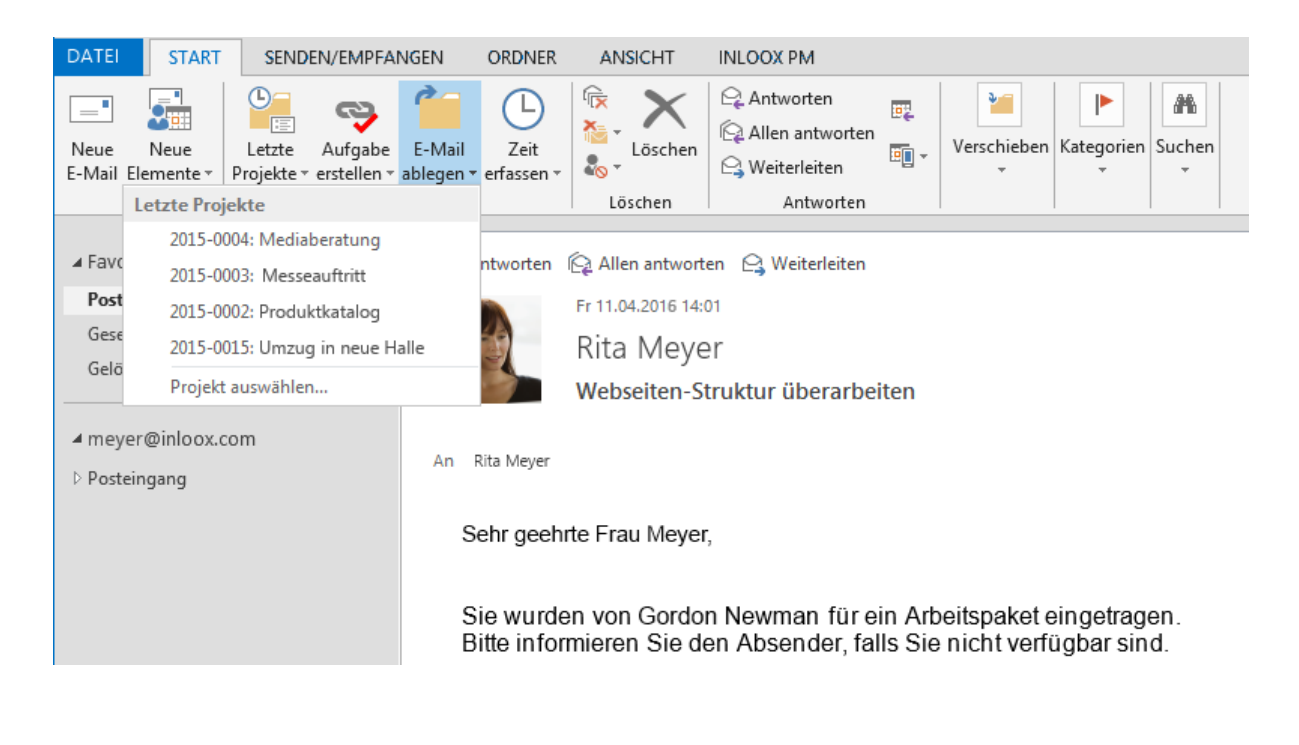

Zeit ist Geld und Sie brauchen eine Software, die mit Ihnen Schritt hält. Wir haben viel Entwicklungsarbeit investiert, um InLoox 9 für Outlook zum schnellsten InLoox aller Zeiten zu machen. Kurze Wege machen Ihr Arbeiten zusätzlich schneller und effizienter.

Überzeugen Sie sich selbst!

## Performance Schnittstellen

Mit InLoox für Outlook war Outlook schon immer der Dreh- und Angelpunkt Ihres Projektgeschäfts. Integrieren Sie ab sofort weitere Systeme aus Ihrem Tagesgeschäft – z.B. zur Rechnungserstellung über eine Programmierschnittstelle (API). So arbeiten Sie nicht nur ohne Medienbrüche, sondern können auch Daten und Kennzahlen über verschiedene Systeme hinweg auswerten. (Enterprise-Funktion)

```
Name: "Mediaberatung"
Note: null
Number: "2015-0004"
NumberAndName: "2015-0004 Mediaberatung"
NumberIncremential: 4
NumberPrefix: "2015-"
NumberSuffix: "-11"
PlannedCostsOther: 0
PlannedCostsResources: 2240
PlannedEndDate: "2015-10-27T16:00:00Z"
PlannedRevenues: 0
PlannedStartDate: "2015-10-01T06:00:00Z"
Priority: 1
Private: false
ProjectClusterId: null
ProjectContactRelation@odata.navigationLink: "https://inlooxnow.de/odata
ProjectId: "f8eec266-4ecf-4118-9d4f-e65eb9a87c72"
ProjectStatusId: "c08d45c3-4756-433e-828a-1d57b0c14473"
Revenues: 0
SPSDocumentLibrary: null
SPSSite: null
SPSSubfolders: null
```
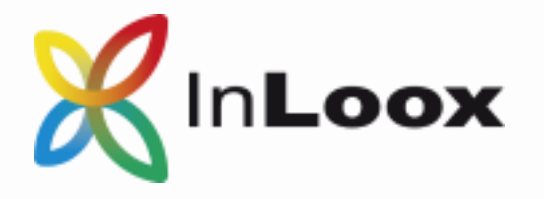

## Komfortables Arbeiten

### Neuer Berichtsdesigner

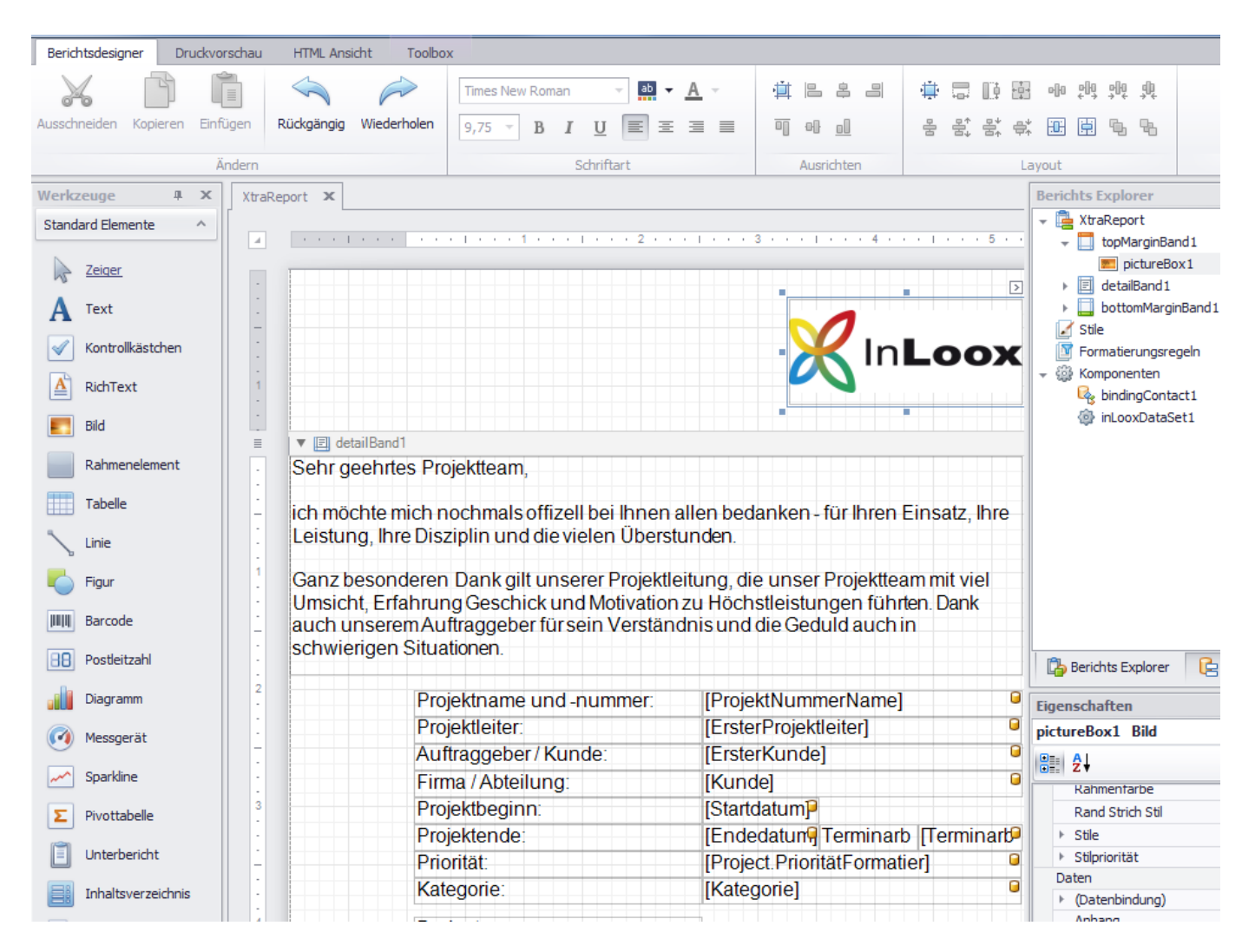

Der neue InLoox Berichtsdesigner bietet Ihnen noch mehr Komfort beim Entwerfen und Anpassen von Projektberichten. Große Programmierkenntnisse sind nicht notwendig, um individuelle und auch anspruchsvolle Anforderungen an das Projektreporting selbst umzusetzen.

Der bisherige Berichtsdesigner bleibt in InLoox für Outlook erhalten, so dass Sie Ihre in der Vergangenheit entworfenen Projektberichte weiterhin nutzen können.

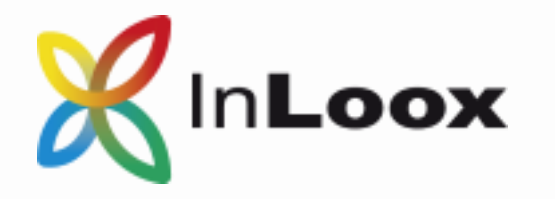

## Planen

### Globaler Kalender

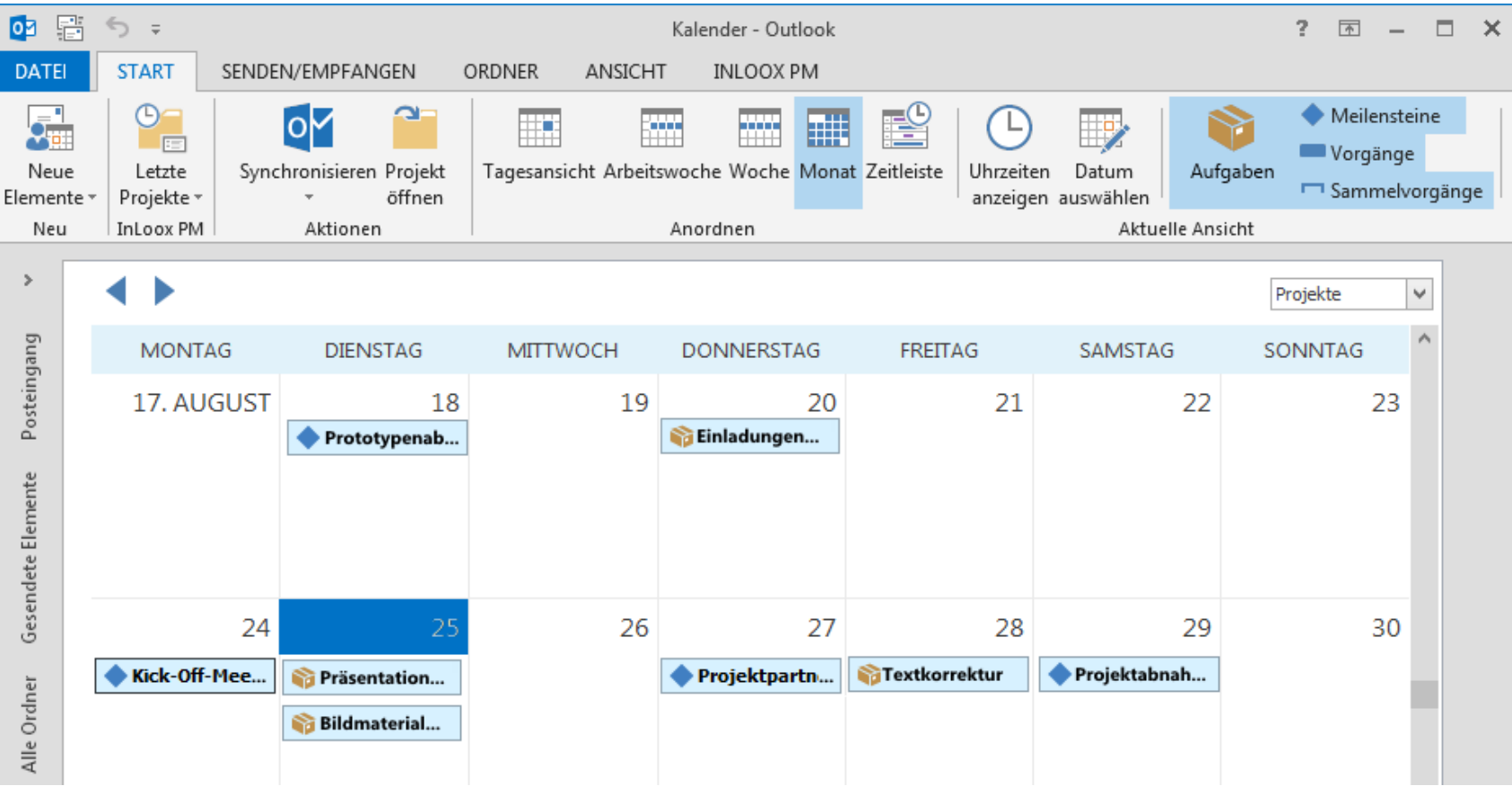

Der globale Kalender zeigt ihnen die Sammelvorgänge, Vorgänge und Meilensteine aus allen Ihren Projekten in einer gemeinsamen Kalenderansicht an. So sehen Sie auf einen Blick, was in Ihren Projekten an welchem Tag ansteht.

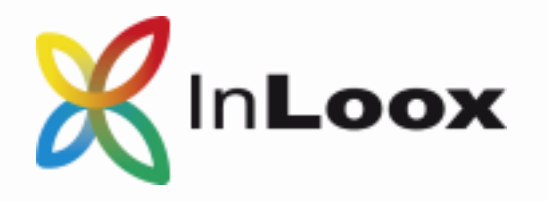

#### Neue Funktionen der Version 9 Neue Funktionen der Version 9

## Planen

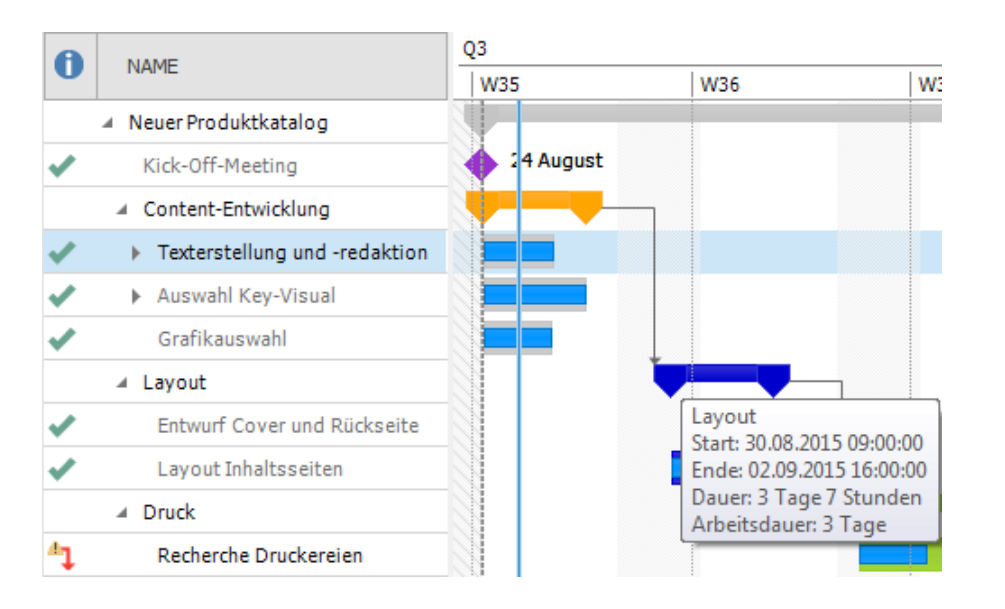

### Mehr Übersicht in der Planung Veröffentlichen von Planungselementen

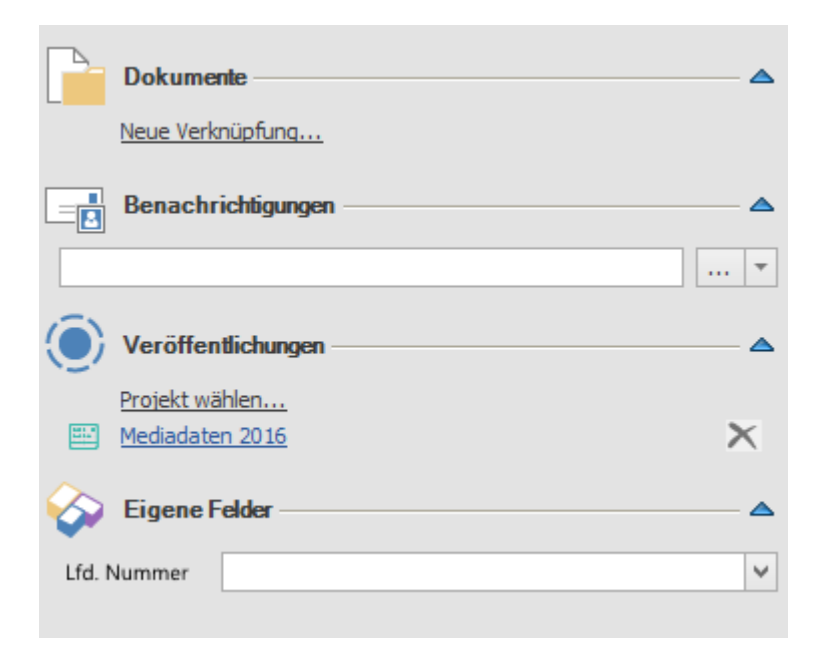

Die Benutzeroberfläche in der Gantt-Planung wurde entschlackt – für noch mehr Übersicht und Klarheit. Tooltips erläutern Details zu Ihrem Plan – so wird ihre Projektzeitplanung noch intuitiver und Sie finden sich schneller zurecht.

Einzelne Planungselemente können Sie ab sofort auch in weiteren Projekten verwenden – zum Beispiel, um Elemente aus einer Jahresplanung in Abteilungsprojekten zu berücksichtigen.

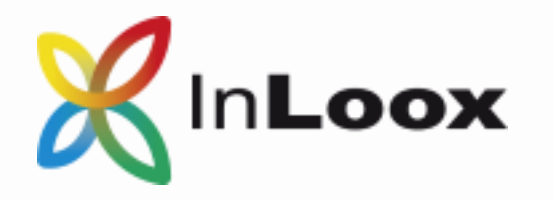

## Planen

## Feste Endtermine für Vorgänge

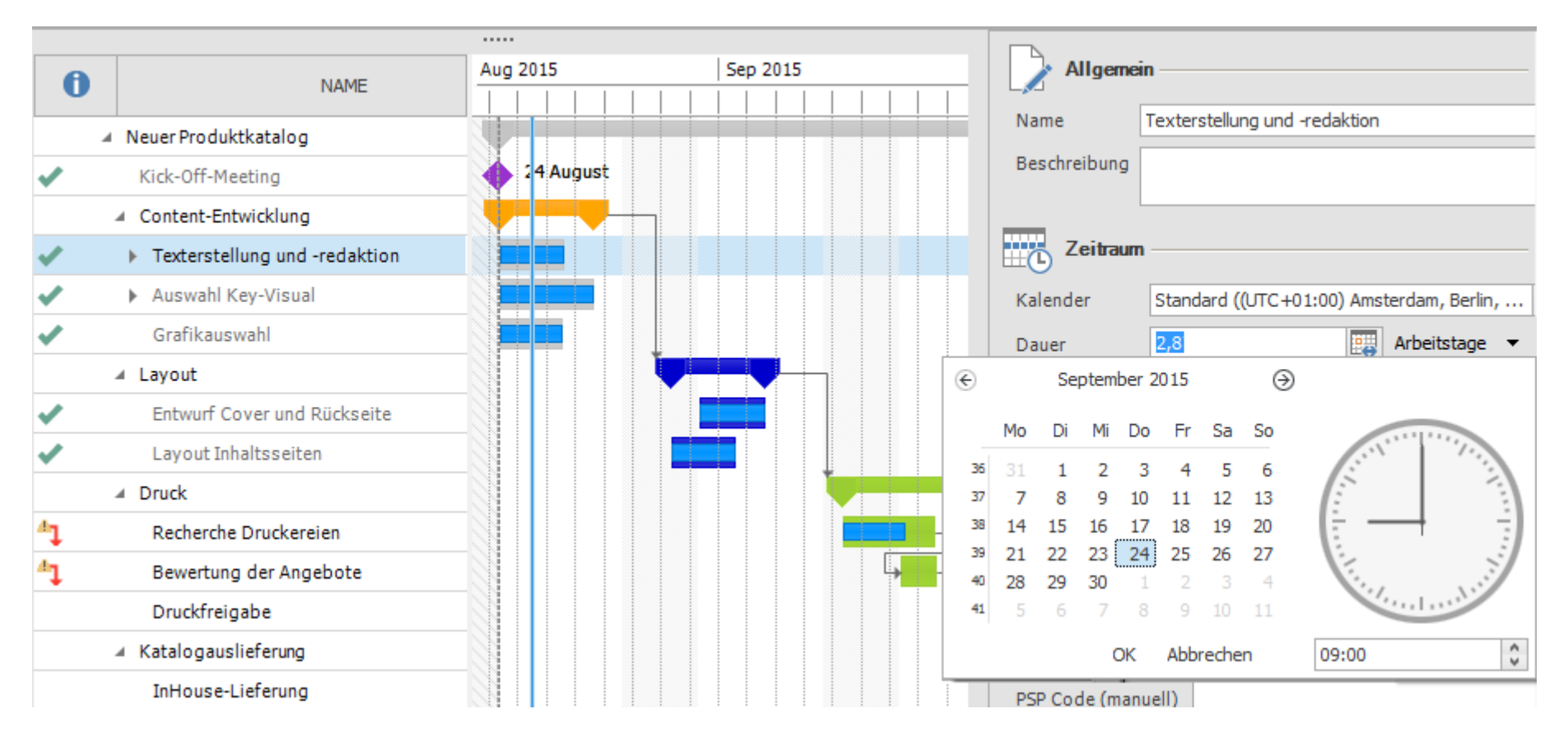

Falls Planungsvorgänge zu einem festen Termin enden müssen, zum Beispiel weil eine wichtige Präsentation ansteht, können Sie dies nun direkt in der Projektzeitplanung festlegen anstatt wie bisher indirekt nur über die Dauer.

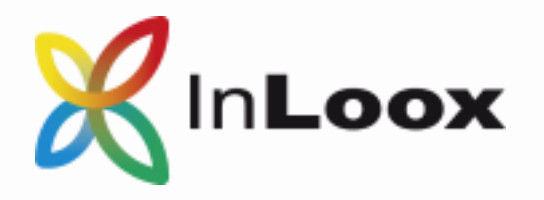

## Erfolgreiche Projekte beginnen mit InLoox

Mehr als 3.500 Kunden und 50.000 Anwender auf fünf Kontinenten setzen auf InLoox – in Deutschland nutzen es bereits 20% der Unternehmen im DAX als Standardsoftware. Immer mehr Betriebe aller Größenordnungen und Branchen finden in InLoox eine effiziente Lösung für Ihr Projekt- und Team-Management.

Fragen? Rufen Sie uns kostenlos an!\* 08000 — INLOOX 08000 — 46 56 69

\* Für Anrufe aus Deutschland

Überreicht durch:

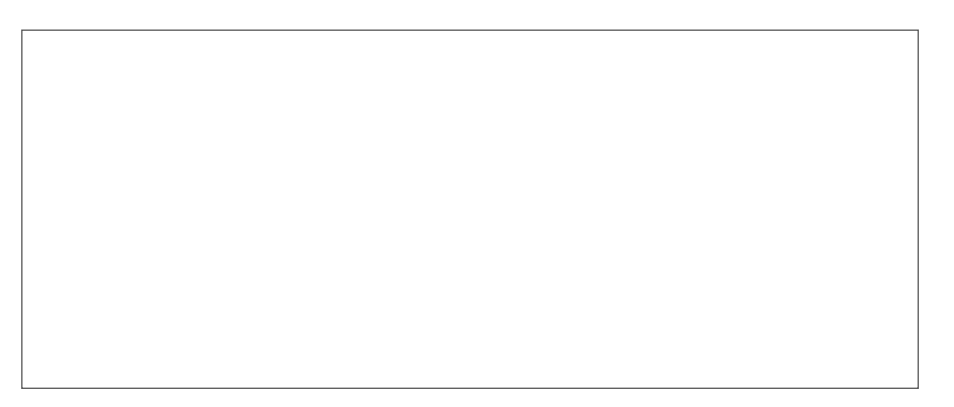

**InLoox GmbH** | Kantstraße 2 | D-80807 München Telefon: +49 (0)89 358 99 88 0 | Fax: +49 (0)89 358 99 88 99 E-Mail: info@inloox.com | www.inloox.de

Alle in diesem Dokument genannten Produktnamen, Produktbezeichnungen und Logos sind eingetragene Warenzeichen und Eigentum der jeweiligen Rechteinhaber.

Einige Unternehmen, die InLoox einsetzen:

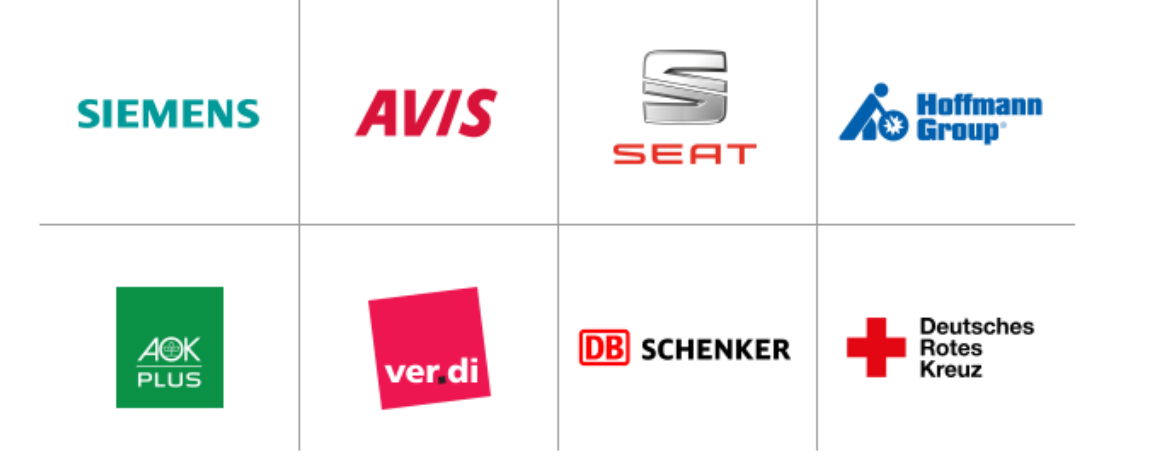